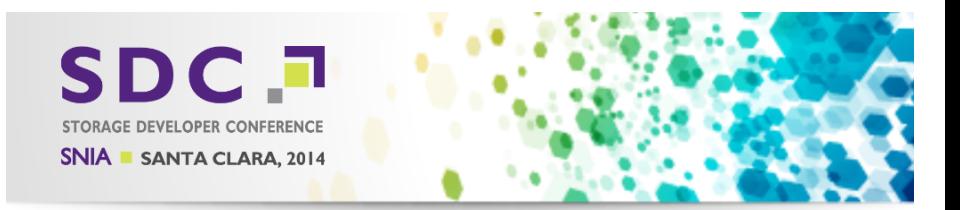

# A new DCERPC infrastructure for Samba

<span id="page-0-0"></span>Stefan Metzmacher <metze@samba.org>

Samba Team / SerNet

2014-09-17

(ロ) (個) (星) (星)

 $2Q$ 

一目

## Agenda

- $\triangleright$  What is DCERPC?
- $\triangleright$  Where is DCERPC used?
- $\blacktriangleright$  Implementations in Samba
- $\triangleright$  Why do we need a new implementation?

Stefan Metzmacher [DCERPC in Samba](#page-0-0) (2/20)

つひひ

**SerNet** 

- $\blacktriangleright$  Samba3 vs. Samba4 ...
- $\blacktriangleright$  Testing
- $\triangleright$  MS-SWN: witness\_AsyncNotify
- $\triangleright$  MS-FRS2: frstrans\_BytePipe
- $\blacktriangleright$  Thanks!

 $(14)$ 

Questions?

samea

## What is DCE-RPC?

- ▶ Distributed Computing Environment / Remote Procedure Calls
	- $\blacktriangleright$  It is an infrastructure to call a function on a remote server
	- $\triangleright$  "remote" is connected via some kind of socket (tcp/ip, named pipes, ...)
- $\triangleright$  As development environment
	- Function stubs are typically autogenerated from an Interface Definition

Stefan Metzmacher [DCERPC in Samba](#page-0-0) (3/20)

イロト イ押ト イヨト イヨト

つひつ

**SerNet** 

- **As network protocol defines** 
	- $\triangleright$  marshalling of payloads work transfer syntax (NDR/NDR64)
	- $\blacktriangleright$  marshalling

SAMBA

- **PDUs are ordered**
- $\triangleright$  authentication and encryption works

## What is DCE-RPC?

- ▶ Distributed Computing Environment / Remote Procedure Calls
	- $\blacktriangleright$  It is an infrastructure to call a function on a remote server
	- $\triangleright$  "remote" is connected via some kind of socket (tcp/ip, named pipes, ...)
- $\triangleright$  As development environment
	- $\blacktriangleright$  Function stubs are typically autogenerated from an Interface Definition Language (IDL)

Stefan Metzmacher [DCERPC in Samba](#page-0-0) (3/20)

K ロ ⊁ K 倒 ≯ K ミ ⊁ K ミ ⊁

 $\Omega$ 

**SerNet** 

 $\triangleright$  As network protocol defines

- $\triangleright$  marshalling of payloads work transfer syntax (NDR/NDR64)
- $\blacktriangleright$  marshalling

SAMBA

- **PDUs are ordered**
- $\triangleright$  authentication and encryption works

## What is DCE-RPC?

- ▶ Distributed Computing Environment / Remote Procedure Calls
	- $\blacktriangleright$  It is an infrastructure to call a function on a remote server
	- $\triangleright$  "remote" is connected via some kind of socket (tcp/ip, named pipes, ...)
- $\triangleright$  As development environment
	- $\blacktriangleright$  Function stubs are typically autogenerated from an Interface Definition Language (IDL)

Stefan Metzmacher [DCERPC in Samba](#page-0-0) (3/20)

 $\Omega$ 

- $\triangleright$  As network protocol defines how:
	- $\triangleright$  marshalling of payloads work transfer syntax (NDR/NDR64)
	- $\triangleright$  marshalling of PDUs
	- $\blacktriangleright$  PDUs are ordered
	- $\blacktriangleright$  authentication and encryption works

# Where is DCERPC used?

- $\triangleright$  DCERPC was designed with a reference implementation and documentation
	- $\triangleright$  Most of it is available from www.opengroup.org
	- Also see http://en.wikipedia.org/wiki/DCE/RPC
- ▶ Adaption of DCERPC in Windows
	- $\triangleright$  Windows has extended it, see [MS-RPCE], http://msdn.microsoft.com/en-us/library/cc243560.aspx
	- $\triangleright$  The SDK is availabe to everyone to use it, see "RPC Technical
- $\blacktriangleright$  Typically used for:

semee

- **>** Remote administration: Authentication-, File-, DNS-, ... -servers
- $\triangleright$  Printing (Spoolss)
- **Example:** Replication protocols (WINS-REPL, Active Directory, SYSVOL)
- **Distributed Component Object Model (DCOM), see** https://en.wikipedia.org/wiki/Distributed\_Component\_Object\_Model

Stefan Metzmacher [DCERPC in Samba](#page-0-0) (4/20) SerNet

イロメ イ部メ イヨメ イヨメー

 $299$ 

 $\equiv$ 

# Where is DCERPC used?

- $\triangleright$  DCERPC was designed with a reference implementation and documentation
	- $\triangleright$  Most of it is available from www.opengroup.org
	- Also see http://en.wikipedia.org/wiki/DCE/RPC
- ▶ Adaption of DCERPC in Windows
	- $\triangleright$  Windows has extended it, see [MS-RPCE], http://msdn.microsoft.com/en-us/library/cc243560.aspx
	- $\triangleright$  The SDK is availabe to everyone to use it, see "RPC Technical Reference", http://technet.microsoft.com/en-us/library/cc759499.aspx

 $\blacktriangleright$  Typically used for:

samea

- **>** Remote administration: Authentication-, File-, DNS-, ... -servers
- $\triangleright$  Printing (Spoolss)
- **Example:** Replication protocols (WINS-REPL, Active Directory, SYSVOL)

**Distributed Component Object Model (DCOM), see** https://en.wikipedia.org/wiki/Distributed\_Component\_Object\_Model

Stefan Metzmacher [DCERPC in Samba](#page-0-0) (4/20)

K ロ ⊁ K 倒 ≯ K ミ ⊁ K ミ ⊁

 $2Q$ 

# Where is DCERPC used?

- $\triangleright$  DCERPC was designed with a reference implementation and documentation
	- $\triangleright$  Most of it is available from www.opengroup.org
	- Also see http://en.wikipedia.org/wiki/DCE/RPC
- ▶ Adaption of DCERPC in Windows
	- $\triangleright$  Windows has extended it, see [MS-RPCE], http://msdn.microsoft.com/en-us/library/cc243560.aspx
	- $\triangleright$  The SDK is availabe to everyone to use it, see "RPC Technical Reference", http://technet.microsoft.com/en-us/library/cc759499.aspx
- $\blacktriangleright$  Typically used for:
	- ▶ Remote administration: Authentication-, File-, DNS-, ... -servers
	- $\blacktriangleright$  Printing (Spoolss)
	- **-** Replication protocols (WINS-REPL, Active Directory, SYSVOL)
	- **Distributed Component Object Model (DCOM), see** https://en.wikipedia.org/wiki/Distributed Component Object Model

 $\Omega$ 

## Implementations in Samba (Part 1)

### $\blacktriangleright$  Samba 3.0 (and before)

samea

- $\blacktriangleright$  hand written marshalling code
- $\triangleright$  only implemented what was strictly required by Windows clients

- $\triangleright$  Start from scratch after 3.0.0 was released
- $\triangleright$  First start of an async client library
- ▶ New server infratructure allows async execution
- Invention of an IDL compiler, pidl
- 

Stefan Metzmacher [DCERPC in Samba](#page-0-0) (5/20)

**K ロ ト K 伺 ト K ヨ ト** 

つのい

**SerNet** 

 $\triangleright$  The server is single threaded for all services together!

## Implementations in Samba (Part 1)

- $\blacktriangleright$  Samba 3.0 (and before)
	- $\blacktriangleright$  hand written marshalling code
	- $\triangleright$  only implemented what was strictly required by Windows clients
- $\triangleright$  Samba pre 4.0 (development branch)
	- $\triangleright$  Start from scratch after 3.0.0 was released
	- $\blacktriangleright$  First start of an async client library
	- $\triangleright$  New server infratructure allows async execution
	- Invention of an IDL compiler, pidl
	- Marshalling, client and server code is now autogenerated

Stefan Metzmacher [DCERPC in Samba](#page-0-0) (5/20)

**SerNet** 

 $\triangleright$  The server is single threaded for all services together!

# Implementations in Samba (Part 2)

- $\blacktriangleright$  Samba 3.2
	- $\triangleright$  pidl merged back to the 3.X release stream
	- $\blacktriangleright$  generating bindings for the 3.X infrastructure
- - **Services can be moved to external processes**
	- $\triangleright$  This named pipe auth abstraction uses unix sockets to implement SMB
- - **In pidl generates only one set of client stubs**
	- $\triangleright$  They're based on  $\circ$  struct deerpc binding handles abstraction, with
- 

SAMBA

Stefan Metzmacher [DCERPC in Samba](#page-0-0) (6/20)

イロト イ押 トイモト イモト

 $290$ 

# Implementations in Samba (Part 2)

- $\blacktriangleright$  Samba 3.2
	- $\triangleright$  pidl merged back to the 3.X release stream
	- $\triangleright$  generating bindings for the 3.X infrastructure
- $\blacktriangleright$  Samba 3.4
	- $\triangleright$  Services can be moved to external processes
	- $\triangleright$  This named pipe auth abstraction uses unix sockets to implement SMB named pipes
- - $\triangleright$  pidl generates only one set of client stubs
	- $\triangleright$  They're based on  $\circ$  struct deerpc binding handles abstraction, with
- $\triangleright$  Samba 4.0

semee

 $\triangleright$  The single threaded server also hosts the OpenChange services as an

Stefan Metzmacher [DCERPC in Samba](#page-0-0) (6/20)

イロト イ押 トイモト イモト

 $QQ$ 

# Implementations in Samba (Part-2)

- $\blacktriangleright$  Samba 3.2
	- $\triangleright$  pidl merged back to the 3.X release stream
	- $\triangleright$  generating bindings for the 3.X infrastructure
- $\blacktriangleright$  Samba 3.4
	- $\triangleright$  Services can be moved to external processes
	- $\triangleright$  This named pipe auth abstraction uses unix sockets to implement SMB named pipes
- $\blacktriangleright$  Samba 3.6
	- $\triangleright$  pidl generates only one set of client stubs
	- $\triangleright$  They're based on a struct dcerpc binding handles abstraction, with different implementations (s3, s4, irpc, wbint)
- $\blacktriangleright$  Samba 4.0

 $\triangleright$  The single threaded server also hosts the OpenChange services as an

Stefan Metzmacher [DCERPC in Samba](#page-0-0) (6/20)

 $(1 + 4\sqrt{10}) + (1 + 1)$ 

 $290$ 

# Implementations in Samba (Part 2)

- $\blacktriangleright$  Samba 3.2
	- $\triangleright$  pidl merged back to the 3.X release stream
	- $\triangleright$  generating bindings for the 3.X infrastructure
- $\blacktriangleright$  Samba 3.4
	- $\triangleright$  Services can be moved to external processes
	- $\triangleright$  This named pipe auth abstraction uses unix sockets to implement SMB named pipes
- $\blacktriangleright$  Samba 3.6
	- $\triangleright$  pidl generates only one set of client stubs
	- $\triangleright$  They're based on a struct dcerpc binding handles abstraction, with different implementations (s3, s4, irpc, wbint)
- $\blacktriangleright$  Samba 4.0
	- $\triangleright$  The single threaded server also hosts the OpenChange services as an externally provided plugin

Stefan Metzmacher [DCERPC in Samba](#page-0-0) (6/20)

つひつ

- $\triangleright$  A lot of newer services require async processing in the server
	- ▶ Service Witness Protocol [MS-SWN] used for SMB3 fileserver clusters
	- ▶ Print System Asynchronous Remote Protocol [MS-PAR]
	- ▶ Distributed File System Replication Protocol [MS-FRS2] (for SYSVOL)

 $\triangleright$  Some services need support for association group

- $\triangleright$  Multiple transport connections can be bound to an association
- $\triangleright$  Similar to SMB3 Multi-Channel

▶ Some services need support for DCERPC [pipe]

- $\triangleright$  A remote procedure call passes a "pipe" as argument to a function
- $\triangleright$  A "pipe" is a stream of chunks (arrays of fixed size elements)
- It's terminated by a zero length chunk.
- ▶ Order: [in] parameters, in pipes, [out] pipes, [out] parameters
- ▶ Used in [MS-FRS2] e.g. RdcGetFileDataAsync() with byte elements.

DCERPC callbacks (optional for now)

semee

- 
- イロト イ押 トイモト イモト  $2Q$

**SerNet** 

Stefan Metzmacher [DCERPC in Samba](#page-0-0) (7/20)

- $\triangleright$  A lot of newer services require async processing in the server
	- ▶ Service Witness Protocol [MS-SWN] used for SMB3 fileserver clusters
	- ▶ Print System Asynchronous Remote Protocol [MS-PAR]
	- **Distributed File System Replication Protocol [MS-FRS2] (for SYSVOL)**
- $\triangleright$  Some services need support for association groups
	- $\triangleright$  Multiple transport connections can be bound to an association
	- $\triangleright$  Similar to SMB3 Multi-Channel
- ▶ Some services need support for **DCERPC** [pipe]
	- $\triangleright$  A remote procedure call passes a "pipe" as argument to a function
	- $\triangleright$  A "pipe" is a stream of chunks (arrays of fixed size elements)
	- It's terminated by a zero length chunk.
	- ▶ Order: [in] parameters, in pipes, [out] pipes, [out] parameters
	- ▶ Used in *IMS-FRS2* e.g. RdcGetFileDataAsync() with byte elements.
- $\triangleright$  DCERPC callbacks (optional for now)

semee

- $\triangleright$  It's possible for the server to call a callback function to the client
- $\triangleright$  This implies a DCERPC infrastrature needs to be client and server at イロト イ押 トイモト イモト  $2Q$

**SerNet** 

Stefan Metzmacher [DCERPC in Samba](#page-0-0) (7/20)

- $\triangleright$  A lot of newer services require async processing in the server
	- ▶ Service Witness Protocol [MS-SWN] used for SMB3 fileserver clusters
	- ▶ Print System Asynchronous Remote Protocol [MS-PAR]
	- **Distributed File System Replication Protocol [MS-FRS2] (for SYSVOL)**
- $\triangleright$  Some services need support for association groups
	- $\triangleright$  Multiple transport connections can be bound to an association
	- $\triangleright$  Similar to SMB3 Multi-Channel
- ▶ Some services need support for DCERPC [pipe]
	- $\triangleright$  A remote procedure call passes a "pipe" as argument to a function
	- $\triangleright$  A "pipe" is a stream of chunks (arrays of fixed size elements)
	- It's terminated by a zero length chunk.
	- $\triangleright$  Order: [in] parameters, [in] pipes, [out] pipes, [out] parameters
	- $\triangleright$  Used in [MS-FRS2] e.g. RdcGetFileDataAsync() with byte elements.
- DCERPC callbacks (optional for now)

samea

- $\blacktriangleright$  It's possible for the server to call a callback function to the client
- $\triangleright$  This implies a DCERPC infrastrature needs to be client and server at イロト イ押 トイモト イモト  $2Q$

Stefan Metzmacher [DCERPC in Samba](#page-0-0) (7/20)

- $\triangleright$  A lot of newer services require async processing in the server
	- ▶ Service Witness Protocol [MS-SWN] used for SMB3 fileserver clusters
	- ▶ Print System Asynchronous Remote Protocol [MS-PAR]
	- ▶ Distributed File System Replication Protocol [MS-FRS2] (for SYSVOL)
- $\triangleright$  Some services need support for association groups
	- $\triangleright$  Multiple transport connections can be bound to an association
	- $\triangleright$  Similar to SMB3 Multi-Channel
- ▶ Some services need support for DCERPC [pipe]
	- $\triangleright$  A remote procedure call passes a "pipe" as argument to a function
	- $\triangleright$  A "pipe" is a stream of chunks (arrays of fixed size elements)
	- It's terminated by a zero length chunk.
	- $\triangleright$  Order: [in] parameters, [in] pipes, [out] pipes, [out] parameters
	- ▶ Used in [MS-FRS2] e.g. RdcGetFileDataAsync() with byte elements.
- $\triangleright$  DCERPC callbacks (optional for now)

semee

- $\blacktriangleright$  It's possible for the server to call a callback function to the client
- $\triangleright$  This implies a DCERPC infrastrature needs to be client and server at the same time  $\Omega$

Stefan Metzmacher [DCERPC in Samba](#page-0-0) (7/20)

### $\blacktriangleright$  Easier to maintain security

- $\blacktriangleright$  The authentication implementation are abstracted by gensec now
- $\blacktriangleright$  Header signing
	- $\triangleright$  ready for Samba 4.2 in the old infrastructure
	- $\triangleright$  depends on support in the gensec backend
- - $\blacktriangleright$  Header signing negotiation is protected via a hidden structure after the
- 

SAMBA

Stefan Metzmacher [DCERPC in Samba](#page-0-0) (8/20)

4 0 8

マラン マミン マミン

つのい

- $\blacktriangleright$  Easier to maintain security
	- $\triangleright$  The authentication implementation are abstracted by gensec now
- $\blacktriangleright$  Header signing
	- $\triangleright$  ready for Samba 4.2 in the old infrastructure
	- $\triangleright$  depends on support in the gensec backend
- - $\blacktriangleright$  Header signing negotiation is protected via a hidden structure after the
- - ▶ Security Context MurtiplexingSupported like multiple session setups

Stefan Metzmacher [DCERPC in Samba](#page-0-0) (8/20)

**K ロ ト K 伺 ト K ヨ ト** 

つのい

SerNet

▶ KeepConnectionOnOrphanSupported

- $\blacktriangleright$  Easier to maintain security
	- $\triangleright$  The authentication implementation are abstracted by gensec now
- $\blacktriangleright$  Header signing
	- $\triangleright$  ready for Samba 4.2 in the old infrastructure
	- $\triangleright$  depends on support in the gensec backend
- $\blacktriangleright$  dcerpc\_sec\_verification\_trailer
	- $\blacktriangleright$  Header signing negotiation is protected via a hidden structure after the payload
- - ▶ Security Context MurtiplexingSupported like multiple session setups

Stefan Metzmacher [DCERPC in Samba](#page-0-0) (8/20)

 $\left\{ \left( \left| \mathbf{f} \right| \right) \in \mathbb{R} \right\}$ 

つのい

**SerNet** 

▶ KeepConnectionOnOrphanSupported

- $\blacktriangleright$  Easier to maintain security
	- $\triangleright$  The authentication implementation are abstracted by gensec now
- $\blacktriangleright$  Header signing
	- $\triangleright$  ready for Samba 4.2 in the old infrastructure
	- $\triangleright$  depends on support in the gensec backend
- $\blacktriangleright$  dcerpc\_sec\_verification\_trailer
	- $\blacktriangleright$  Header signing negotiation is protected via a hidden structure after the payload
- $\triangleright$  Bindtime feature negotiation
	- $\triangleright$  SecurityContextMultiplexingSupported like multiple session setups

Stefan Metzmacher [DCERPC in Samba](#page-0-0) (8/20)

**SerNet** 

▶ KeepConnectionOnOrphanSupported

### Samba3 vs. Samba4 ...

### $\blacktriangleright$  Goals for Samba:

- $\triangleright$  We have four separate (all incomplete) implementations of DCERPC (two servers and two clients).
- $\triangleright$  The aim is to merge the good parts of all implementations together and extend the result to be more feature complete.

Stefan Metzmacher [DCERPC in Samba](#page-0-0) (9/20)

つのい

- $\triangleright$  Base the whole infrastructure on talloc, tevent and tstream.
- $\blacktriangleright$  All internals should be fully async.
- $\blacktriangleright$  Implement everything we need within Samba

- $\triangleright$  Make it easier for external projects e.g. OpenChange to use
- $\triangleright$  Try to provide a stable ABI for them
- **Executed carpc binding because a private structure recently**

### Samba3 vs. Samba4 ...

### $\blacktriangleright$  Goals for Samba:

- $\triangleright$  We have four separate (all incomplete) implementations of DCERPC (two servers and two clients).
- $\triangleright$  The aim is to merge the good parts of all implementations together and extend the result to be more feature complete.

**SerNet** 

- $\triangleright$  Base the whole infrastructure on talloc, tevent and tstream.
- $\blacktriangleright$  All internals should be fully async.
- $\blacktriangleright$  Implement everything we need within Samba
- $\blacktriangleright$  Goals useful for others
	- $\blacktriangleright$  Make it easier for external projects e.g. OpenChange to use
	- $\triangleright$  Try to provide a stable ABI for them
	- $\triangleright$  struct dcerpc\_binding because a private structure recently

Stefan Metzmacher [DCERPC in Samba](#page-0-0) (9/20)

# **Testing**

 $\frac{14}{2}$ 

**SAMBA** 

### $\blacktriangleright$  Low-level protocol testing

- $\rightarrow$  python/samba/tests/dcerpc/raw\_protocol.py
- $\triangleright$  This uses our python bindings to marshall PDUs and use raw sockets

Stefan Metzmacher [DCERPC in Samba](#page-0-0) (10/20)

4 D F

 $\Omega$ 

**SerNet** 

### $\triangleright$  Rely on our existing application

- $\blacktriangleright$  all smbtorture rpc tests
- $\triangleright$  additional python tests

 $(14)$ 

semee

- $\blacktriangleright$  Low-level protocol testing
	- $\rightarrow$  python/samba/tests/dcerpc/raw\_protocol.py
	- $\triangleright$  This uses our python bindings to marshall PDUs and use raw sockets
- $\triangleright$  Rely on our existing application level tests
	- $\blacktriangleright$  all smbtorture rpc tests
	- $\blacktriangleright$  additional python tests

Stefan Metzmacher [DCERPC in Samba](#page-0-0) (10/20)

つひひ

# MS-SWN: witness\_AsyncNotify (IDL)

The IDL function definition:

```
WERROR witness_AsyncNotify (
        [in] policy_handle context_handle,
         [ out ] witness_notifyResponse ** response
        );
 struct witness_AsyncNotify {
        struct {
                struct policy_handle context
        struct.
                struct witness notifyResponse ** response; /* [ref] */
                                                      イロト イ押 トイモト イモト
                                                                               QQSD@ SAMBA
                                                                      SerNet
                        DCERPC in Samba (11/20)
```
## MS-SWN: witness\_AsyncNotify (IDL)

The IDL function definition:

```
WERROR witness_AsyncNotify (
        [in] policy_handle context_handle,
        [out] witness_notifyResponse ** response
        );
```
The generated C structure:

**SD@** SAMBA

```
struct witness_AsyncNotify {
        struct {
                 struct policy_handle context_handle ;
        } in ;
        struct {
                 struct witness notifyResponse ** response:/* [ref] */
                WERROR result:
        } out ;
};
```
Stefan Metzmacher [DCERPC in Samba](#page-0-0) (11/20) SerNet

イロト イ押 トイモト イモト

 $QQ$ 

## MS-SWN: witness\_AsyncNotify (Client)

The structure based client stubs:

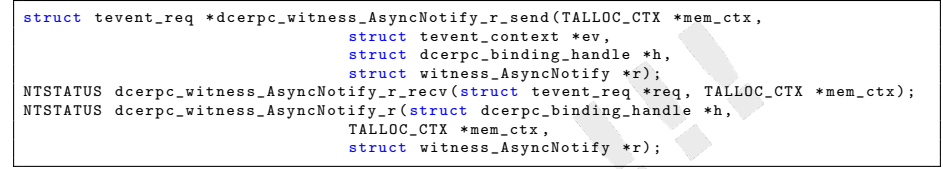

**SD**@ SAMBA

```
struct tevent_req *dcerpc_witness_AsyncNotif send ( TALLOC CTX * mem_ctx,
                                         struct tevent context *ev,
                                         struct deerpe binding_handle *h,<br>struct colicy bandle context han
                                                      lcy\bandle context handle /*[in]*/.
                                         struct \hat{w}, thess_notifyResponse **response /*[out,ref]*/);<br>\hat{A}\hat{v} = \hat{z} = struct tevent req *req.
NTSTATUS dcerpc_witness_AsyncNotify (struct dcerpc_binding_handle *h,
                                         struct policy_handle context_handle /*[in]*/.
                                         struct witness_notifyResponse ** response /*[out,ref]*/,
```
Stefan Metzmacher [DCERPC in Samba](#page-0-0) (12/20)

イロメ イ部メ イヨメ イヨメー

 $\Omega$ 

# MS-SWN: witness\_AsyncNotify (Client)

The structure based client stubs:

```
struct tevent_req * dcerpc_witness_AsyncNotify_r_send ( TALLOC_CTX * mem_ctx ,
                                 struct tevent context *ev,
                                 struct dcerpc binding handle *h.
                                 struct witness AsyncNotify *r);
NTSTATUS dcerpc_witness_AsyncNotify_r_recv ( struct tevent_req * req , TALLOC_CTX * mem_ctx ) ;
NTSTATUS dcerpc witness AsyncNotify r (struct dcerpc binding handle *h,
                                 TALLOC CTX * mem_ctx.
                                 struct witness_AsyncNotify *r);
```
The argument based client stubs:

**SD**@ SAMBA

```
struct tevent req *dcerpc_witness_AsyncNotify_send (TALLOC_CTX *mem_ctx,
                                 struct tevent context *ev.
                                 struct dcerpc binding handle *h.
                                 struct policy_handle context_handle /*[in]*/ ,
                                 struct witness_notifyResponse ** response /*[out , ref ]*/) ;
NTSTATUS dcerpc witness AsyncNotify recv (struct tevent req * req ,
                                         TALLOC CTX * mem_ctx.
                                          WERROR * result):
NTSTATUS dcerpc witness AsyncNotify (struct dcerpc binding handle *h,
                                 TALLOC CTX * mem_ctx.
                                 struct policy_handle context_handle /*[in]*/.
                                 struct witness_notifyResponse ** response /*[out, ref]*/,
                                 WERROR * res(1t) :
```
Stefan Metzmacher [DCERPC in Samba](#page-0-0) (12/20)

 $-990$ 

MS-SWN: witness AsyncNotify (Server Part 1)

```
struct witness AsyncNotify state {
        struct tevent context * ev ;
        struct dcerpc call handle * call ;
        struct witness AsyncNotify *r;
```
The send function:

**SD@** SAMBA

```
static struct tevent_req *_witness_AsyncNotify_send (TALLOC_CTX *mem_ctx,
                                          struct tevent_context *ev,
                                          struct dcerpc_call_handle *call,
                                          struct witness AsyncNotify *r)
{
        struct tevent_req *req;
        struct _witness_AsyncNotify_state * state ;
        /* TODO: ... */
        tevent req deferr callback ( req. ev) ;
        witness_service_add_notify_request ( call , req );
        return req ;
}
```
Stefan Metzmacher [DCERPC in Samba](#page-0-0) (13/20)

K ロ ▶ K 御 ▶ K 君 ▶ K 君 ▶ ...

 $\Omega$ 

MS-SWN: witness AsyncNotify (Server Part 1)

The ' state' structure:

```
struct _witness_AsyncNotify_state {
        struct tevent context * ev :
        struct dcerpc_call_handle *call;
        struct witness AsyncNotify *r;
};
```
The send function:

**SD@** SAMBA

```
static struct tevent_req *_witness_AsyncNotify_send (TALLOC_CTX *mem_ctx,
                                          struct tevent_context *ev,
                                          struct dcerpc call handle * call,
                                          struct witness AsyncNotify *r)
{
        struct tevent_req *req;
        struct _witness_AsyncNotify_state *state;
        /* TODO: ... */
        tevent req deferr callback ( req. ev) ;
        witness_service_add_notify_request ( call , req );
        return req ;
}
```
Stefan Metzmacher [DCERPC in Samba](#page-0-0) (13/20)

メロメ メ御 メメ ミメメ ヨメー

 $\Omega$ 

### MS-SWN: witness AsyncNotify (Server Part 2)

The service monitor function:

```
static void witness_service_ipchange_handler (struct witness_service * service,<br>/* TODO: ... */)
                                                /* TODO:
  {
          while (service->pending != NULL) {
                  /* TODO: ... */tevent_req_done ( service - > pending [0]) ;
                  /* TODO: ... */
          }
  }
  static NTSTATUS witness AsyncNotify recy (struct tevent req * req)
          return tevent req simple recy ntstatus ( req ) ;
                                                              イロト イ押ト イミト イミト
                                                                                          QQSDC
          SAMBA
                                                                                 SerNet
                            Stefan Metzmacher DCERPC in Samba (14/20)
```
### MS-SWN: witness AsyncNotify (Server Part 2)

The service monitor function:

```
static void witness_service_ipchange_handler (struct witness_service * service,<br>/* TODO: ... */)
                                                     /* TODO:
{
         while (service->pending != NULL) {
                  /* TODO: ... */tevent_req_done ( service - > pending [0]) ;
                  /* TODO: ... */
         }
}
```
The recv function:

**SDC** 

```
static NTSTATUS _witness_AsyncNotify_recv ( struct tevent_req * req )
{
        return tevent_req_simple_recv_ntstatus ( req ) ;
}
```
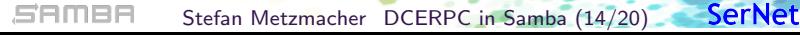

 $OQ$ 

K ロ ⊁ K 倒 ≯ K ミ ⊁ K ミ ⊁

## DCERPC server glue

The entry point (dispatch) functions pointers (an async function pair):

```
typedef struct tevent_req *(* dcerpc_call_entry_point_send_fn_t )( TALLOC_CTX * mem_ctx ,
                                                           struct tevent context *ev.
                                                           struct dcerpc call handle * call.
                                                           void *r):typedef NTSTATUS (* dcerpc_call_entry_point_recv_fn_t )( struct tevent_req * req );
struct dcerpc_call_entry_point_fns {
        dcerpc_call_entry_point_send_fn_t fn_send ;
        dcerpc_call_entry_point_recy_fn_t_fn_recy ;
};
```

```
struct dcerpc_call_entry_point_vector {
        const char *name:
        const struct ndr_interface_table
        const struct dcerpc_call_entry
```
**SD**@ SAMBA

struct dcerpc\_server white; / /\* top level abstract context for a server instance \*/ struct dcerpc\_server and type; /\* an auth\_type including the server credentials state \*/ struct dcerpc\_server\_endpoint; /\* endpoints for the server to listen on \*/ struct dcerpc server manager; /\* registered interface with the entry point vector \*/ struct dcerpc server object: /\* object to allow multiple managers per interface \*/

Stefan Metzmacher [DCERPC in Samba](#page-0-0) (15/20)

**KONKARD KENKEN E** 

 $QQ$ 

## DCERPC server glue

**SDG** SAMBA

The entry point (dispatch) functions pointers (an async function pair):

```
typedef struct tevent_req *(* dcerpc_call_entry_point_send_fn_t )( TALLOC_CTX * mem_ctx ,
                                                           struct tevent context *ev.
                                                           struct dcerpc call handle * call.
                                                           void *r):typedef NTSTATUS (* dcerpc_call_entry_point_recv_fn_t )( struct tevent_req * req );
struct dcerpc_call_entry_point_fns {
        dcerpc_call_entry_point_send_fn_t fn_send ;
        dcerpc_call_entry_point_recy_fn_t_fn_recv ;
};
```
The entry point vector which represent a logic behind a "manager":

```
struct dcerpc call entry point vector {
        const char *name:
        const struct ndr_interface_table * table ;
        uint32 t num fns:
        const struct dcerpc call entry point fns * fns ;
};
```
struct dcerpc\_server white; / /\* top level abstract context for a server instance \*/ struct dcerpc\_server\_auth\_type; /\* an auth\_type including the server credentials state \*/ struct dcerpc server endpoint: /\* endpoints for the server to listen on \*/ struct dcerpc server manager; /\* registered interface with the entry point vector \*/ struct dcerpc server object: /\* object to allow multiple managers per interface \*/

Stefan Metzmacher [DCERPC in Samba](#page-0-0) (15/20)

 $A \cup B \cup A \cup B \cup A \cup B \cup A \cup B \cup A \cup B$ 

 $QQ$ 

### DCERPC server glue

The entry point (dispatch) functions pointers (an async function pair):

```
typedef struct tevent_req *(* dcerpc_call_entry_point_send_fn_t )( TALLOC_CTX * mem_ctx ,
                                                          struct tevent context *ev.
                                                          struct dcerpc_call_handle *call,
                                                          void *r):typedef NTSTATUS (* dcerpc_call_entry_point_recv_fn_t )( struct tevent_req * req );
struct dcerpc_call_entry_point_fns {
        dcerpc_call_entry_point_send_fn_t fn_send ;
        dcerpc_call_entry_point_recy_fn_t_fn_recv ;
};
```
The entry point vector which represent a logic behind a "manager":

```
struct dcerpc call entry point vector {
        const char *name:
        const struct ndr_interface_table *table;
        uint32 t num fns:
        const struct dcerpc call entry point fns * fns ;
};
```
Some structures available on dcerpc\_call\_handle:

**SDG** SAMBA

```
struct dcerpc server context: /* top level abstract context for a server instance */struct dcerpc_server_auth_type ; /* an auth_type including the server credentials state */
struct dcerpc_server_endpoint; /* endpoints for the server to listen on */
struct dcerpc_server_manager ; /* registered interface with the entry point vector */
struct dcerpc server object: /* object to allow multiple managers per interface */
```
Stefan Metzmacher [DCERPC in Samba](#page-0-0) (15/20)

 $QQ$ 

**SerNet** 

イロト イ押ト イヨト イヨト

### MS-FRS2: frstrans BytePipe

The IDL function definition:

**SD**@ SAMBA

typedef [flag(NDR\_PAHEX)] pipe uint8 frstrans\_BytePipe;

```
struct frstrans_BytePipe_chunk {
}/* [ flag ( LIBNDR_PRINT_ARRAY_HEX )] */;
struct frstrans_BytePipe *dcerpc_frstrans_PatePipe_create (TALLOC_CTX *mem_ctx);
struct tevent_req *dcerpc_frstrans_BytePipe_ckunk_push_send (TALLOC_CTX *mem_ctx,
                            struct tevent_conte
                            struct frstrans_By
                            const struct fractions BotePipe_chunk * chunk);<br>BytePipe Clar wuch recy (struct tevent req *req);
struct tevent_req *dcerpc_frackins_BytePipe_chunk_pull_send(TALLOC_CTX *mem_ctx,<br>struct tevent_context *ev,
                            struct fratrans_BytePipe *p);
NTSTATUS dcerpc_frstrans_BytePipe_chunk_pull_recv ( struct tevent_req * req ,
                           \struct frstrans_BytePipe_chunk ** chunk);
```
Stefan Metzmacher [DCERPC in Samba](#page-0-0) (16/20)

イロメ イ部メ イヨメ イヨメー

 $\Omega$ 

### MS-FRS2: frstrans BytePipe

The IDL function definition:

**SD@** SAMBA

typedef [flag(NDR\_PAHEX)] pipe uint8 frstrans\_BytePipe;

The generated pipe push/pull functions:

```
struct frstrans BytePipe chunk {
        uint32_t count ;
        uint8 t * array :
}/* [ flag ( LIBNDR_PRINT_ARRAY_HEX )] */;
struct frstrans_BytePipe * dcerpc_frstrans_BytePipe_create ( TALLOC_CTX * mem_ctx ) ;
struct tevent_req * dcerpc_frstrans_BytePipe_chunk_push_send ( TALLOC_CTX * mem_ctx ,
                         struct tevent context *ev.
                         struct frstrans_BytePipe *p ,
                         const struct frstrans BytePipe chunk * chunk );
NTSTATUS dcerpc frstrans BytePipe chunk push recv ( struct tevent req * req );
struct tevent_req * dcerpc_frstrans_BytePipe_chunk_pull_send ( TALLOC_CTX * mem_ctx ,
                         struct tevent context *ev.
                         struct frstrans BytePipe *p) ;
NTSTATUS dcerpc_frstrans_BytePipe_chunk_pull_recv ( struct tevent_req * req ,
                         TALLOC CTX * mem_ctx,
                         struct frstrans_BytePipe_chunk ** chunk );
};
```
Stefan Metzmacher [DCERPC in Samba](#page-0-0) (16/20) SerNet

**KOD KAD KED KED E VOOR** 

MS-FRS2: frstrans\_RawGetFileDataAsync

The IDL function definition:

**SD@** SAMBA

```
WERROR frstrans_RawGetFileDataAsync (
         [in, ref] policy_handle *server_context,
         [ out , ref ] frstrans_BytePipe * byte_pipe
         );
struct tevent_req *dcerpc_frstrans_RdcGetFileDataAs\n{\Dend(TALLOC_CTX *mem_ctx,
                            struct tevent context * * ev
                            struct dcerpc binding handle *h.
                            struct policy handle * Perver_context /*[in, ref]*/
                            struct frstrans_8 pipe * _byte_pipe /*[out,ref]*/);<br>RdcGet .epsiaAs ... recv(struct tevent req *req.
```
Stefan Metzmacher [DCERPC in Samba](#page-0-0) (17/20)

K ロ ⊁ K 倒 ≯ K ミ ⊁ K ミ ⊁

 $\Omega$ 

MS-FRS2: frstrans\_RawGetFileDataAsync

The IDL function definition:

```
WERROR frstrans RawGetFileDataAsync (
        [in, ref] policy_handle *server_context,
        [ out , ref ] frstrans_BytePipe * byte_pipe
        );
```
The generated client stub:

**SD**@ SAMBA

```
struct tevent_req * dcerpc_frstrans_RdcGetFileDataAsync_send ( TALLOC_CTX * mem_ctx ,
                         struct tevent context *ev.
                         struct dcerpc_binding_handle *h ,
                         struct policy_handle *_server_context /*[in, ref]*/,
                         struct frstrans_BytePipe * _byte_pipe /*[out , ref ]*/);
NTSTATUS dcerpc frstrans RdcGetFileDataAsync_recv ( struct tevent req * req ,
                         TALLOC_CTX * mem_ctx.
                         WERROR *result);
```
Stefan Metzmacher [DCERPC in Samba](#page-0-0) (17/20)

 $OQ$ 

**SerNet** 

K ロ ⊁ K 倒 ≯ K ミ ⊁ K ミ ⊁

### MS-FRS2: pull service (Part 1)-

The pull service code:

**SDC** sames

```
state->byte_pipe = dcerpc_frstrans_BytePipe_create ( state ) :
if (state->byte_pipe == NULL) {
        return ;
}
subreq = dcerpc_frstrans_RawGetFileDataAsync_send ( state ,
                                                     session -> service -> task -> event ctx .
                                                     session -> conn -> dcerpc_pipe ->
                                                           binding_handle .
                                                     & state -> server_context ,
                                                     state->byte_pipe):
if (subreq == NULL) {
        return ;
}
tevent_req_set_callback ( subreq , dfsrsrv_download_loop_read_done , state );
subreq2 = dcerpc_frstrans_BytePipe_chunk_pull_send ( state ,
                                                     session -> service -> task -> event_ctx ,
                                                     state->byte_pipe);
if (subreq2 == NULL) {
        return ;
}
tevent_req_set_callback ( subreq2 , dfsrsrv_download_loop_chunk_done , state );
```
Stefan Metzmacher [DCERPC in Samba](#page-0-0) (18/20)

**KOD KAD KED KED E VOOR** 

## MS-FRS2: pull service (Part 2)

The pull service code:

**SDC** 

**SAMBA** 

```
/* TODO : *error = dcerpc frstrans BytePipe chunk pull recv ( subreq2 , state , & chunk );
TALLOC_FREE (subreg2):
if (! NT_STATUS_IS_OK ( error )) {
         return ;
}
/* TODO: ... */if (\text{chunk} - \text{zcount}) = 0 {
         TALLOC_FREE ( chunk ) ;
         return ;
}
TALLOC_FREE ( chunk ) ;
subreq2 = dcerpc_frstrans_BytePipe_chunk_pull_send ( state ,
                                             session -> service -> task -> event_ctx ,
                                             state -> byte_pipe );
if (subrea2 == NULL) {
         return ;
}
tevent_req_set_callback ( subreq2 , dfsrsrv_download_loop_chunk_done , state );
```
Stefan Metzmacher [DCERPC in Samba](#page-0-0) (19/20)

イロト イ母 トイラ トイラト

 $\Omega$ 

## Questions?

**SDC** 

- $\blacktriangleright$  https://wiki.samba.org/index.php/DCERPC
- <sup>I</sup> Stefan Metzmacher, metze@samba.org, metze@sernet.de

Stefan Metzmacher [DCERPC in Samba](#page-0-0) (20/20)

 $\leftarrow$ 

 $\Omega$ 

**SerNet** 

http://www.sernet.com

**SAMBA**